#### Handling Categorical Predictors: plyr, ANOVA, and more  $\blacktriangleright$  Kelp sampled at multiple sites annually  $\blacktriangleright$  At each transect, holdfast diameter and  $#$  of fronds counted How can we get quick summaries by site?, year, or both? # YEAR MONTH DATE SITE TRANSECT QUAD SIDE FRONDS # 2 2000 9 2000-09-28 BULL 1 20 4 \* 2 2000 9 2000-09-28 BULL 2 20 11<br>
# 9 2000 9 2000-09-28 BULL 2 20 16 # 10 2000 9 2000-09-28 BULL 2 20 34 # 16 2000 9 2000-09-28 BULL 3 20 27 # 17 2000 9 2000-09-28 BULL<br># HI.D DTAM # HLD\_DIAM  $# 2$  7  $# 8$  65  $\begin{array}{cccc} \# & 8 & & & 65 \\ \# & 9 & & & 55 \\ \# & 10 & & & 55 \end{array}$  $# 10$  55<br> $# 16$  65 # 16 65 # 17 For loops for Summarization by Site # number of groups k <- **length**(**levels**(kelp\$SITE)) #blank means vector means <- **rep**(NA, k) #the loop **for**(i in 1:k) { #split the data first subdata <- **subset**(kelp, kelp\$SITE == **levels**(kelp\$SITE)[i]) #apply the means function, #combine with previous means means[i] <- **mean**(subdata\$FRONDS, na.rm=T)

# Group Properties: Kelp

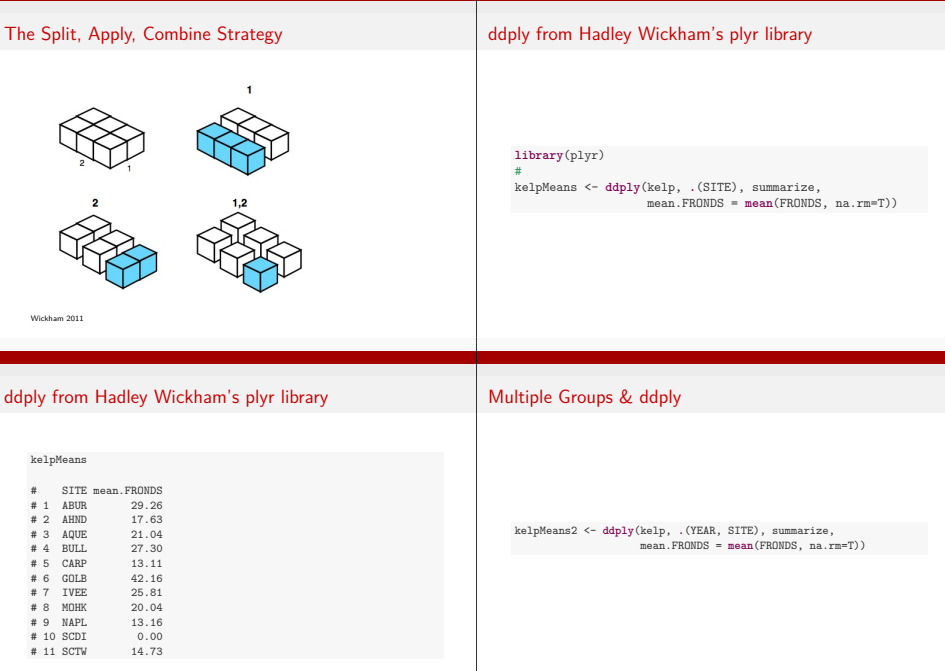

# Multiple Groups & ddply

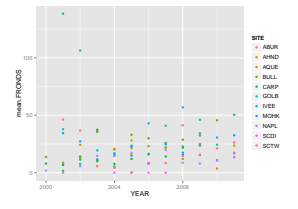

### Complex Functions & ddply

```
kelpMeans3 <- ddply(kelp, .(YEAR, SITE), function(aFrame){
 #calculate metrics for a 1-sample T test comparison against
 #grand mean of 10 fronds/mˆ2
 m <- mean(aFrame$FRONDS, na.rm=T)
 n<-length(na.omit(aFrame$FRONDS))
 se <- sd(aFrame$FRONDS, na.rm=T)/sqrt(n)
 t < - (m-10)/sep <- 2*pt(abs(t), df=n-1, lower.tail=F)
 # return everything
```
**return**(**<sup>c</sup>**(mean.FRONDS=m, n.FRONDS=n, se.FRONDS=se, t.FRONDS=t,  $p.FRONDS = p)$ 

Complex Functions & ddply

### Exercise: Correlation!

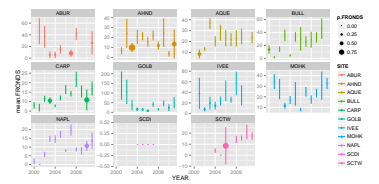

- $\blacktriangleright$  Evaluate the correlation between fronds and holdfasts by site and year
- $\blacktriangleright$  Plot it

})

 $\blacktriangleright$  Extra: include the SE of the correlation visually

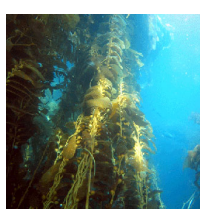

#### Exercise: Correlation!

```
kelpCor <- ddply(kelp, .(YEAR, SITE), function(adf){
 #first get the correlation
 cors <- cor(adf$FROND, adf$HLD_DIAM)
```

```
#use this to calculate it's SE
seCor <- sqrt((1-corsˆ2) / (nrow(adf)-2))
```

```
#return both
return(c(rho = cors, seRho = seCor))
```
Exercise: Correlation!

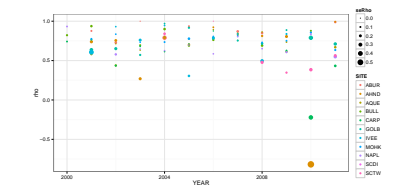

#### Many plyr Functions

})

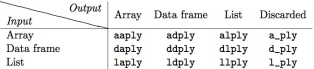

Also r\*ply to replicate an action and return an object. Great for simulation.

See also colwise and each for everyday use!

# Categorical Predictors: Gene Expression and Mental **Disorders**

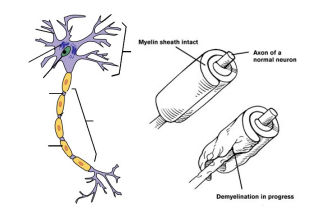

# Categorical Predictors

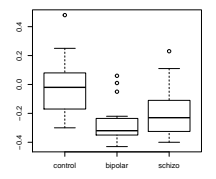

How do we determine the importance of categorical predictors?

## Categorical Predictors Ubiquitous

#### $\blacktriangleright$  Treatments in an Experiment

- $\triangleright$  Spatial groups plots, Sites, States, etc.
- $\blacktriangleright$  Individual sampling units
- $\blacktriangleright$  Temporal groups years, seasons, months

### Aside: Reordering Factors

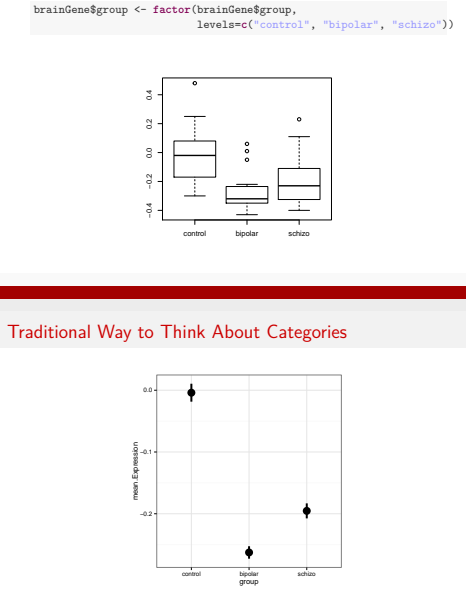

What is the variance between groups v. within groups?

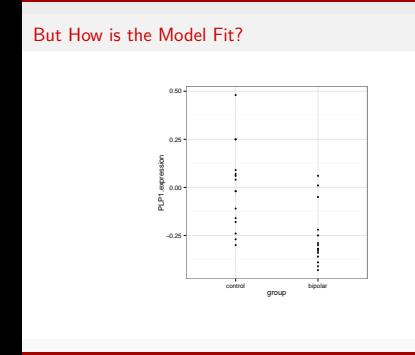

#### But How is the Model Fit?

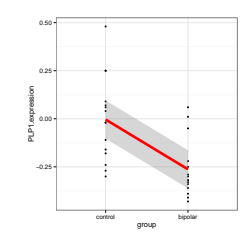

Underlying linear model with control  $=$  intercept, dummy variable for bipolar

## But How is the Model Fit?

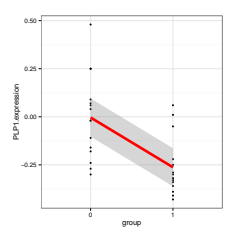

Underlying linear model with control  $=$  intercept, dummy variable for bipolar

# But How is the Model Fit?

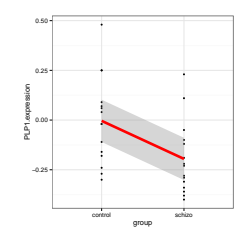

Underlying linear model with control  $=$  intercept, dummy variable for schizo

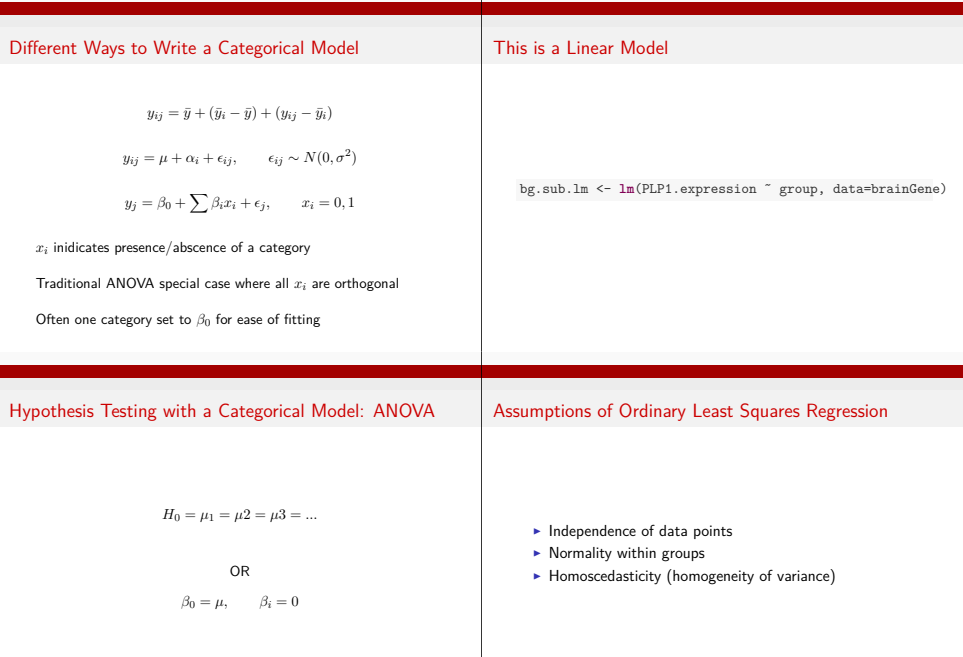

 $\mathbf{I}$ 

## F-Test to Compare

 $SS_{Total} = SS_{Between} + SS_{Within}$ 

 $SS_{Between} = \sum_i \sum_j (\bar{Y}_i - \bar{Y})^2$ , df=k-1  $SS_{Within} = \sum_i \sum_j (Y_{ij} - \bar{Y}_i)^2$ , df=n-k

To compare them, we need to correct for different DF. This is the Mean Square.

 $MS = SS/DF$ , e.g,  $MS_W = \frac{SS_W}{n-k}$ 

# ANOVA

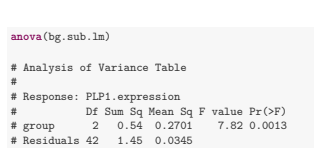

# F-Test to Compare

$$
F=\tfrac{MS_B}{MS_W} \text{ with DF=} \text{k-1,n-k}
$$

(note similarities to *SS<sup>R</sup>* and *SS<sup>E</sup>* notation of regression)

#### Inspecting Assumptions

**par**(mfrow=**c**(2,3)) **plot**(bg.sub.lm, which=1:5 )

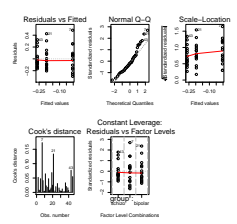

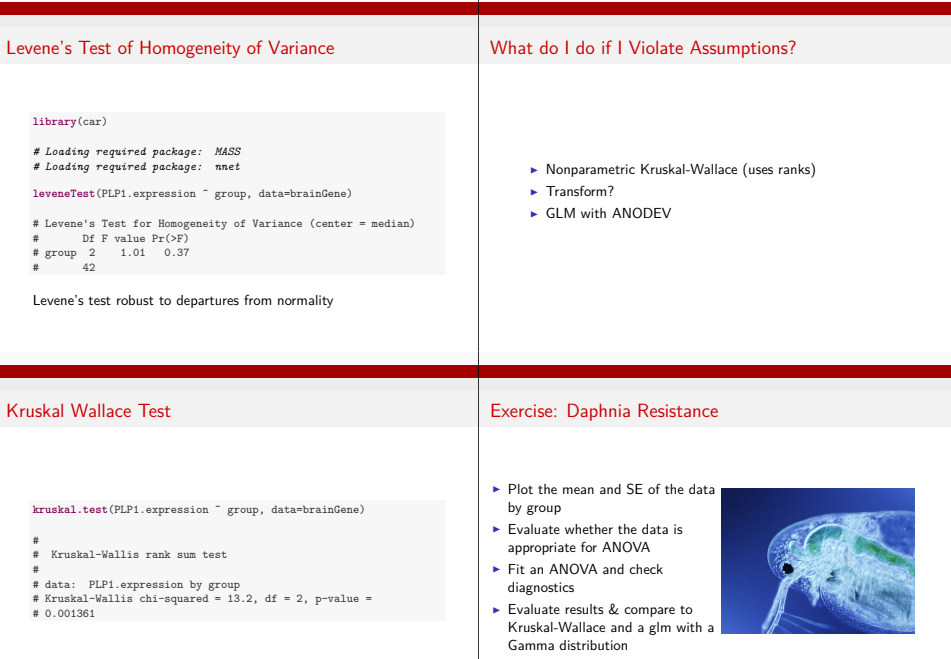

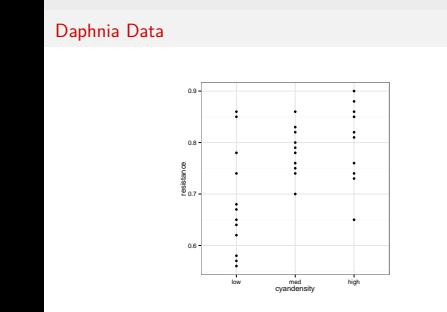

# Daphnia Means

```
#first use plyr to get means and SE
dsummary <- ddply(daphnia, .(cyandensity), summarize,
                 mean_resistance = mean(resistance),
                 se = sd(resistance) / sqrt(length(resistance)))
#
ggplot(dsummary, aes(x=cyandensity, y=mean_resistance,
                     ymin=mean_resistance-se,
                    ymax=mean_resistance+se)) +
 geom_pointrange() + theme_bw()
```
Daphnia Means

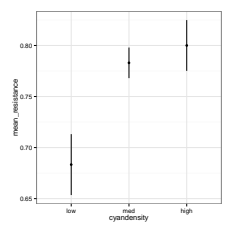

#### How about HOV?

**leveneTest**(resistance ˜ cyandensity, data=daphnia)

# Levene's Test for Homogeneity of Variance (center = median) Df F value  $Pr(>\)$ <br>2 2 0.15 # group 2 2 0.15 # 29

# ANOVA shows an Effect

```
daphniaLM <- lm(resistance ˜ cyandensity, data=daphnia)
anova(daphniaLM)
# Analysis of Variance Table
```
# # Response: resistance Df Sum Sq Mean Sq F value Pr(>F) # cyandensity 2 0.0892 0.0446 6.69 0.0041 # Residuals 29 0.1933 0.0067

# KW shows an Effect

- # # Kruskal-Wallis rank sum test # # data: resistance by cyandensity # Kruskal-Wallis chi-squared = 8.2, df = 2, p-value =
- # 0.01658

## Bad GLM Does Not

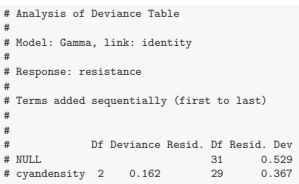

#### Diagnostics Also Good

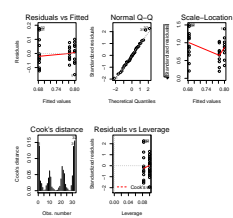